## How to Preserve Data from the Vendor Response with a Set Root Key

Last Modified on 03/30/2021 8:55 am EDT

When creating a resource for a connector, you may come across a scenario where not all of your data from the vendor response makes it to the SAP Open Connectors response due to the use of a `response root key`. In this example, we're extending the Hubspot CRM connector and building a resource to GET /companies. The vendor response when calling this resource returns this:

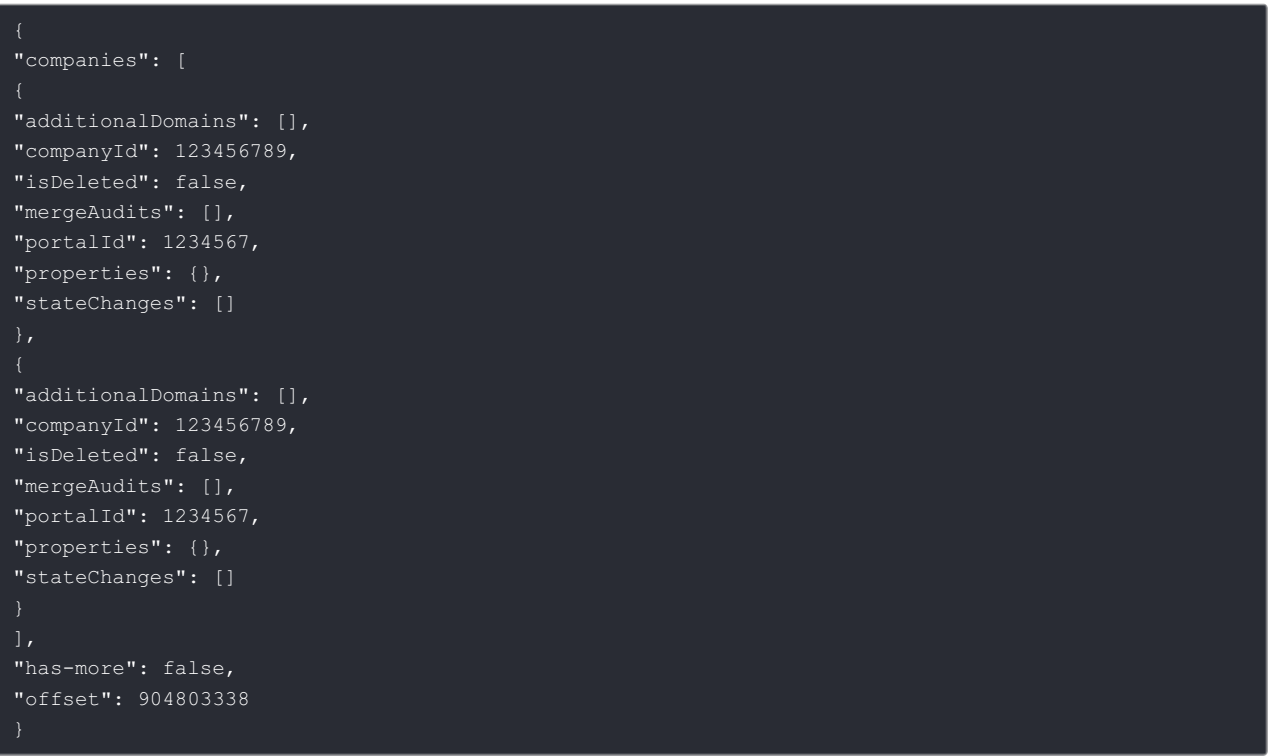

Because the resource is looking for a single, parent key. You'll run into this error:

"Connector was not setup properly. This connector does not return a root array for its pluralized r esponses, so a 'rootKey' field is needed to be set on this resource"

You may be wondering why you can't just set the `response root key` to `companies`. However, doing that will resolve the error and get your list of companies in the response, but what if you need the other fields like `has-more` and `offset` for your paging needs. As you can see, those fields live outside of the `companies` array and will be excluded from the response.

There are two ways to resolve this issue:

Set the `response root key` to `companies` and in a post request hook, add the `offset` and `has-more` fields to the header. The post request hook will look something like this:

```
if(!response_headers || response_iserror) {
   done();
} else {
let headers = \{};
\verb|heads['offset']| = \verb|response_body["offset"]|;headers['has-more'] = response_body["offset"];
done({'response_headers': headers});
```
OR

• In a post request hook, nest the raw vendor response inside an object like this:

```
if(!response_headers || response_iserror) {
    done();
} else {
let body = \{\};
body.parent = response_body;
done({'response body': body});
```
and set the `response root key` to `parent`.